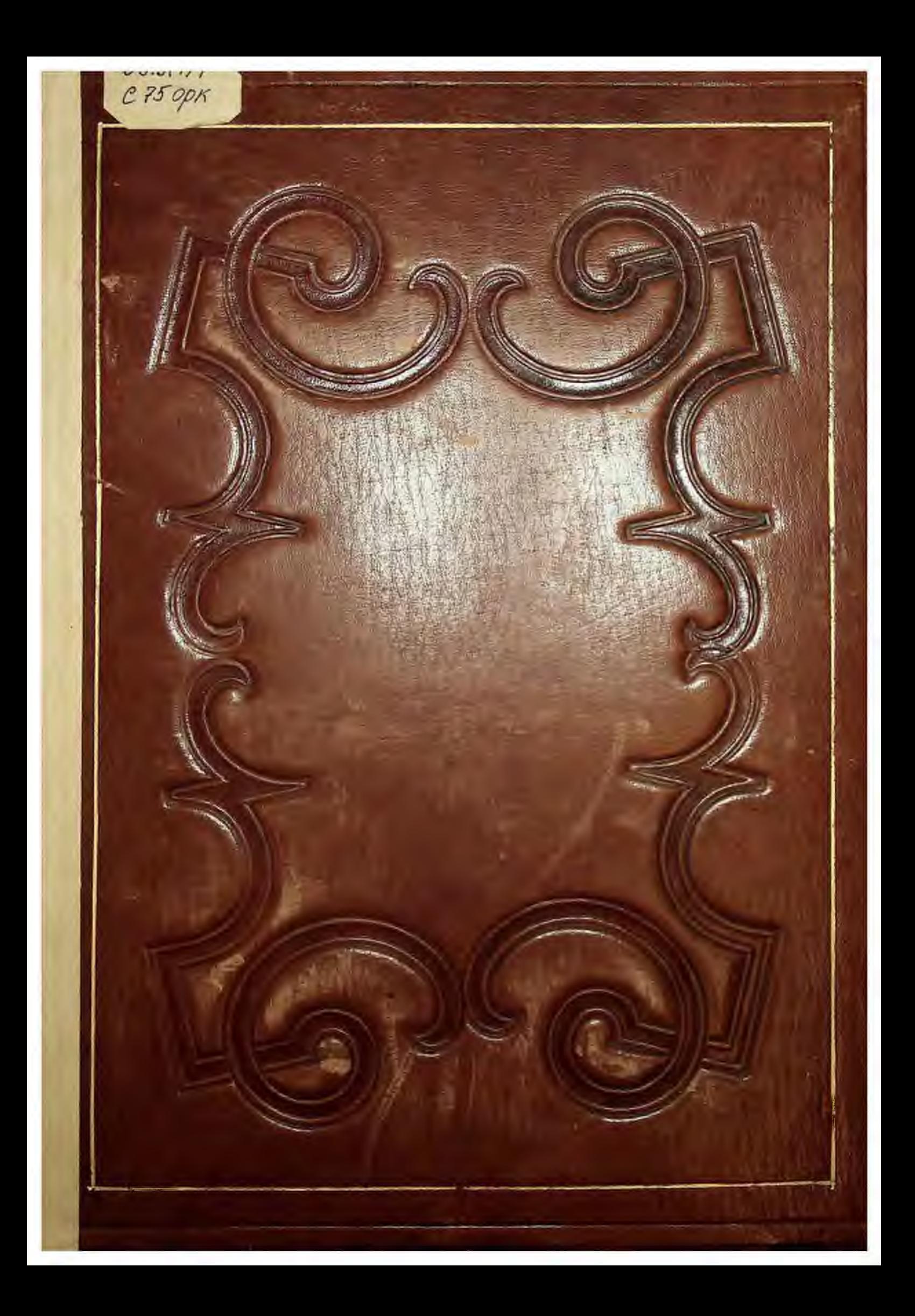

# MOYEN AGE

ET LA

# RENAISSANCE,

#### HISTOIRE ET DESCRIPTION

DES MOEURS ET USAGES, DU COMMERCE ET DE L'INDUSTRIE, DES SCIENCES, DES ARTS, DES LITTÉRATURES ET DES BEAUX-ARTS

BR BUBOPE.

 $\sqrt{2}$   $\sqrt{2}$ 

Direction Citteraire M. PAUL LACROIX.

Direction Artistique M. FERDINAND SERÉ.

DESSINS FAC-SIMILE PAR M. A. RIVALD.

of Silver

TOME PREMIER.

"Центральная биолиотека" городского экруга Пущино

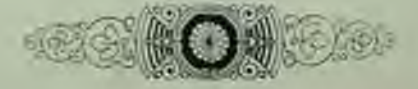

## PARIS.

ADMINISTRATION : 5, RUE DU PONT-DE-LODI.

1848

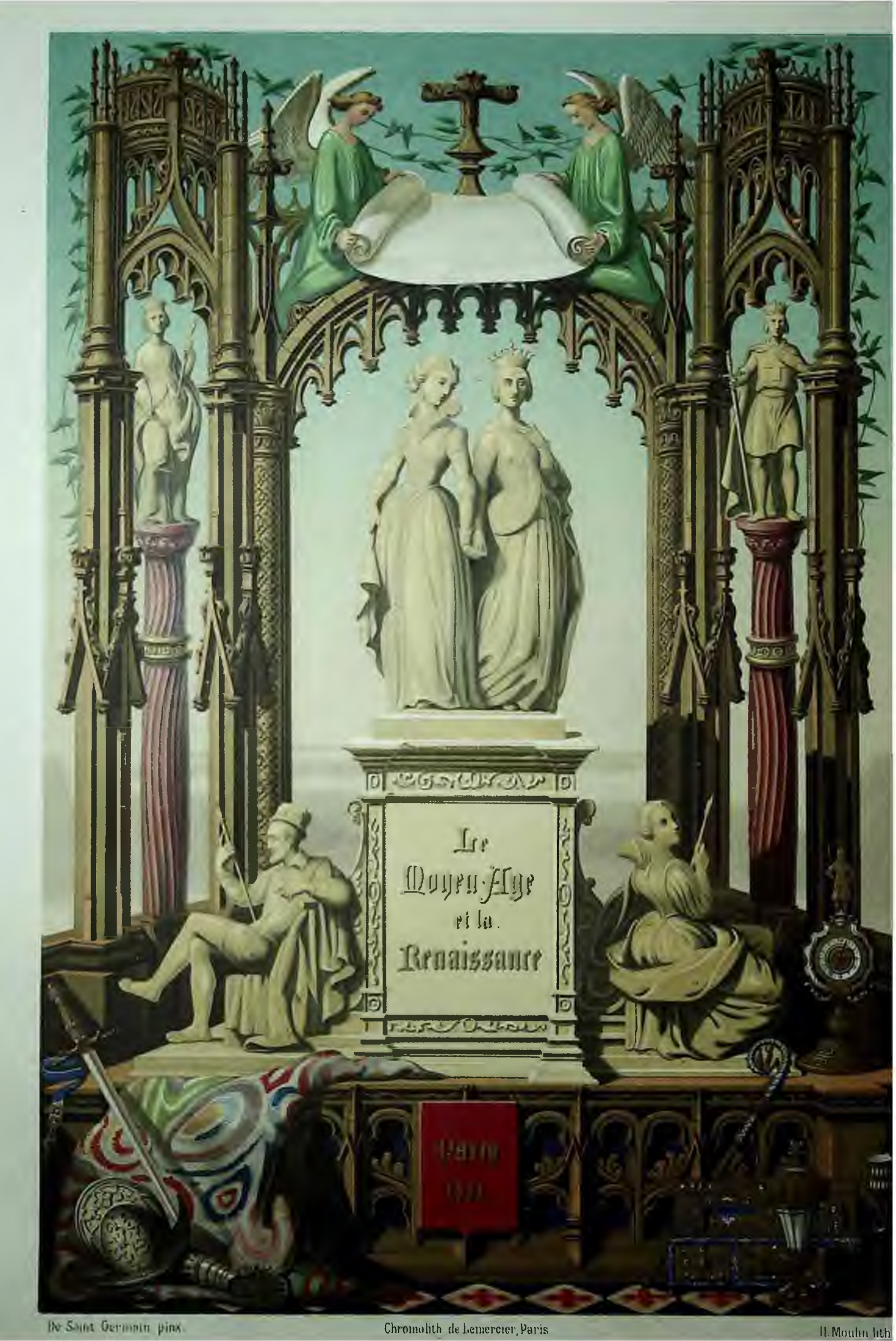

Конец ознакомительного фрагмента

\*\*\*

### Уважаемый читатель!

Придя в Библиотеку,

Вы сможете прочитать эту книгу

полностью на нашем компьютере